# WEB Alarmplan

Vorarlberg

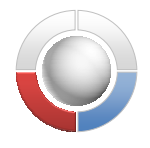

## Web Alarmplan / Simulation

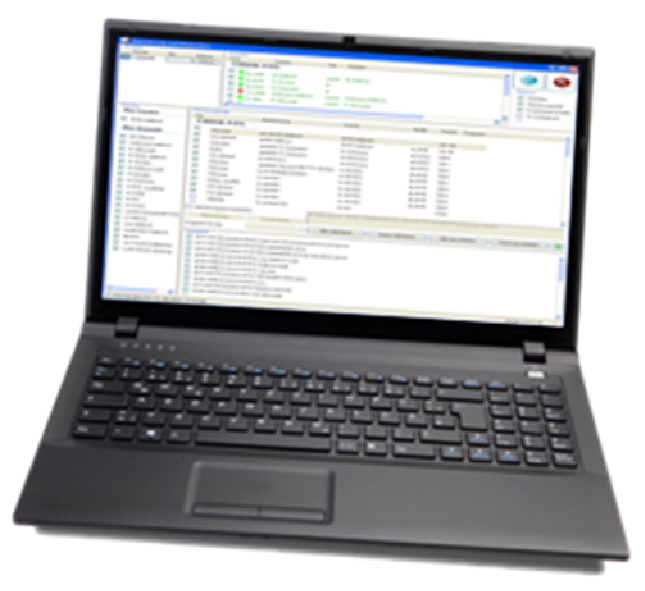

#### Kurzbeschreibung

Über die Applikation WEB Alarmplan im BOS Portal kann ein autorisierter BOS Nutzer seine eigenen Alarmpläne seiner Einsatzorganisation mittels Karte und Auswahl von unterschiedlichen Kriterien, selbstständig überprüfen und kontrollieren. Die Abteilungszugehörigkeit und Zuständigkeit wird beim Portal-Einstieg über DIBOS automatisch bei der Anmeldung mit übertragen.

Sind die Ergebnisse der Simulation für den Benutzer nicht richtig, kann aus der Anwendung direkt eine Information an das Servicecenter der Landeswarnzentrale, mit den überprüften Einstellungen, Parameter und eigenen Kommentaren, übermittelt werden.

#### Features

- Einsatzzonen( Zuständigkeiten) können beliebig ausgewählt werden
- Unterschiedliche Parameter und Kriterien können individuell getestet werden
- Auch über die Karte können Zuständigkeiten ermittelt werden
- Ergebnisse des Alarmplans sind Tagesaktuell abgebildet
- Drucken der Simulations-Ergebnisse
- Erstellen automatischer Änderungsanträge

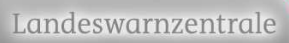

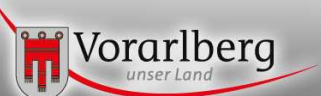

## Funktion

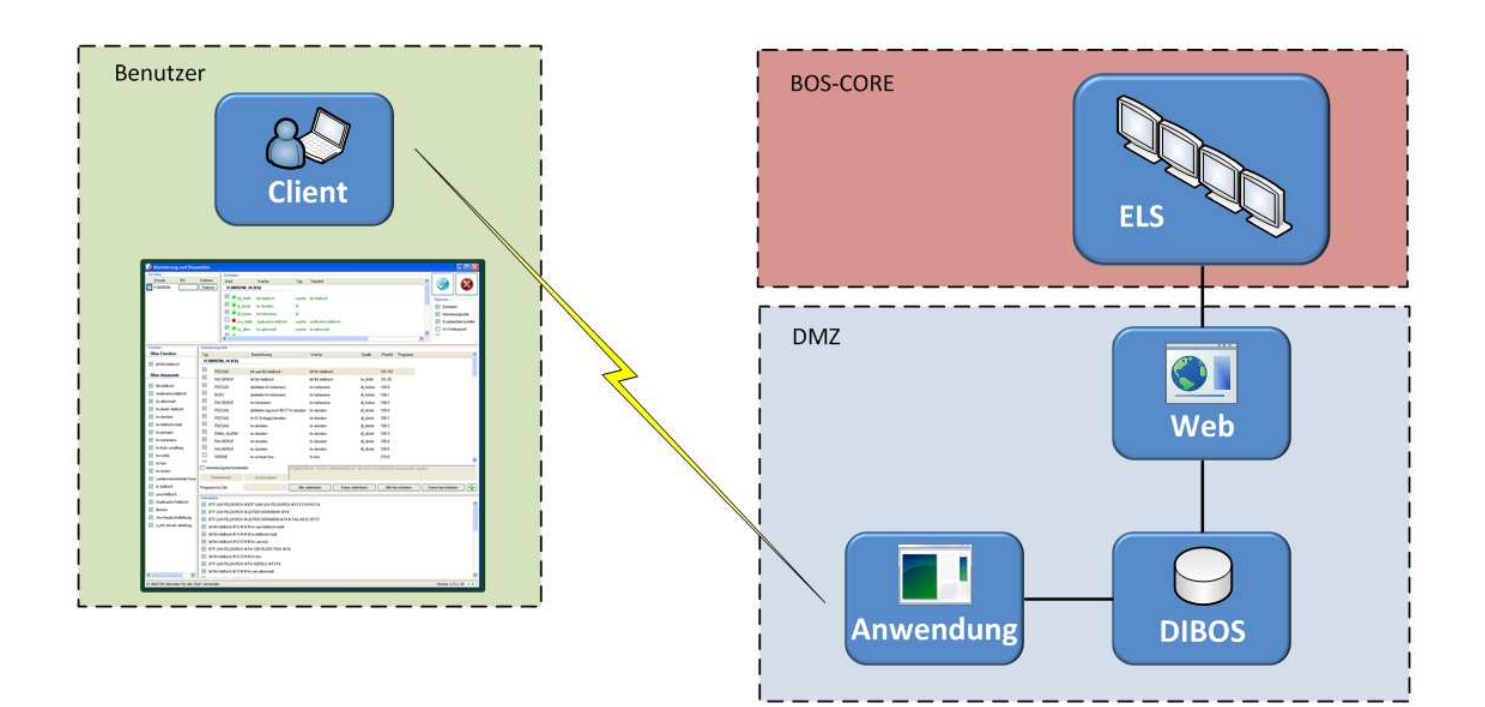

#### Systemvoraussetzungen

- Microsoft Internet-Explorer 9 oder höher
- Firefox 22.0 oder höher
- Chrome 30.0 oder höher